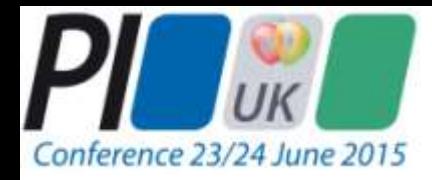

# **PROFIBUS & PROFINET A match made in Karlsruhe**

By: James Powell P.Eng.

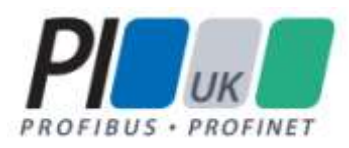

# **PROFIBUS and PROFINET**

**– two protocols, both alike** 

**in dignity, in fair Stradford,** 

**where we lay our scene.** 

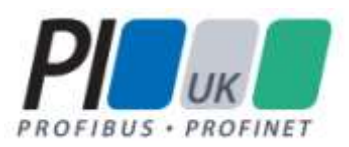

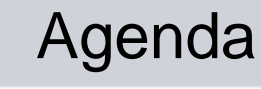

- **I**ntroduction
- **Shared history and organization**
- **Similarities in setup procedure**
- **Shared identification**
- **Similar communications priorities**
- Similar data maps
- **Similar design question**
- Same grounding rules
- **Similar troubleshooting**
- **Conclusions**
- **Questions and answers**

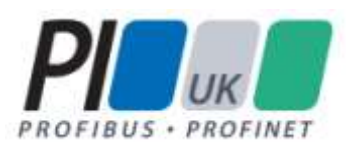

### **Personal journey:**

- 1999 certified PROFIBUS DP network Engineer
- 2000 neck deep in first major PROFIBUS network problem ■
- 2009 Published a book on PROFIBUS for process automation
- 2011 certified PROFIBUS DP and PA instructor
- 2012 certified PROFINET network Engineer
- 2013 worked on my first PROFINET network problems
- 2015 published 2nd edition added PROFINET

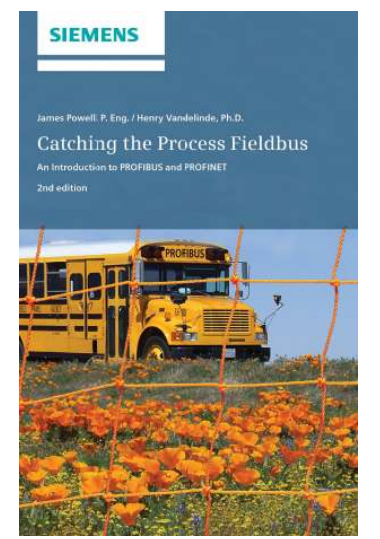

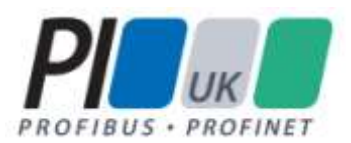

### Introduction

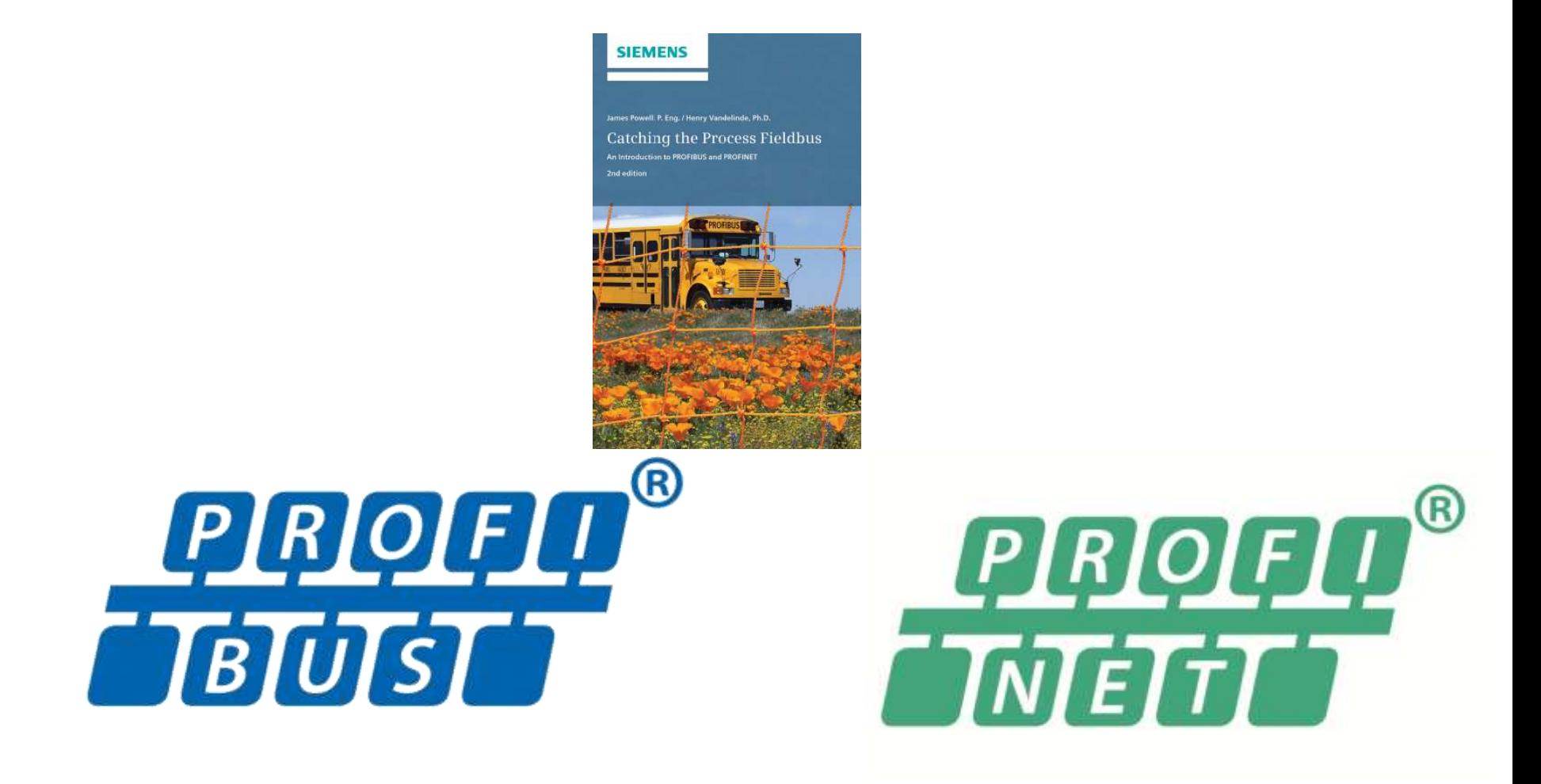

James Powell / PROFIBUS and PROFINET – A match made in Karlsruhe

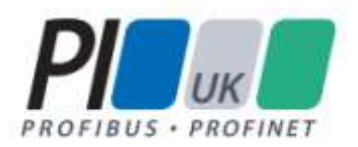

### **PROFINET was developed from PROFIBUS**

PROFIBUS is like a book with many chapters:

- PROFIdrive
- PROFIsafe
- PROFIBUS PA

PROFINET is like a book with many chapters:

- PROFIdrive
- PROFIsafe
- PROFIBUS PA

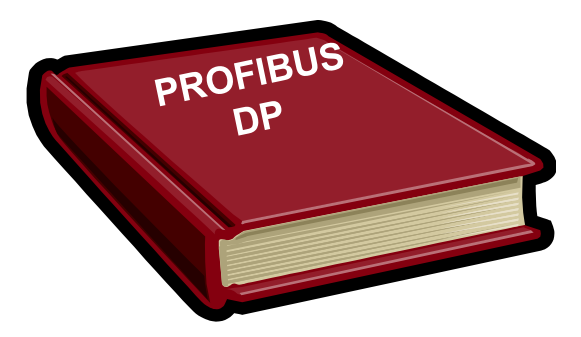

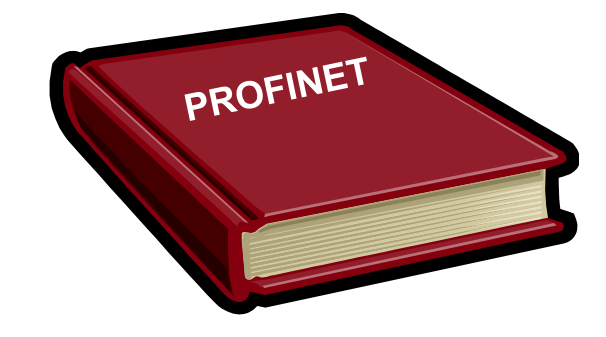

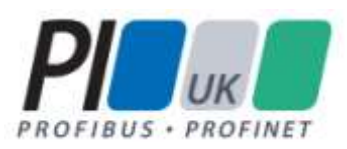

#### **Innovation**

- A Profile is a standarization of a particular type of field device from the bus point of view, regulating how the information is presented on the bus and in what format, as well as defining standard parameters and setup.
- **Profiles for:** 
	- Drive systems
	- Process automation
	- Robots and numerical control
	- Encoders
	- Hydraulic drives
	- Low voltage switchgear
	- Dosing and weighing
	- Liquid pumps

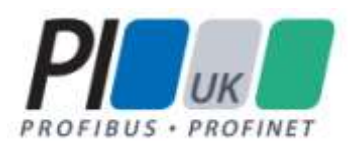

### Shared history and organization

#### ■ One organization to rule them all ...

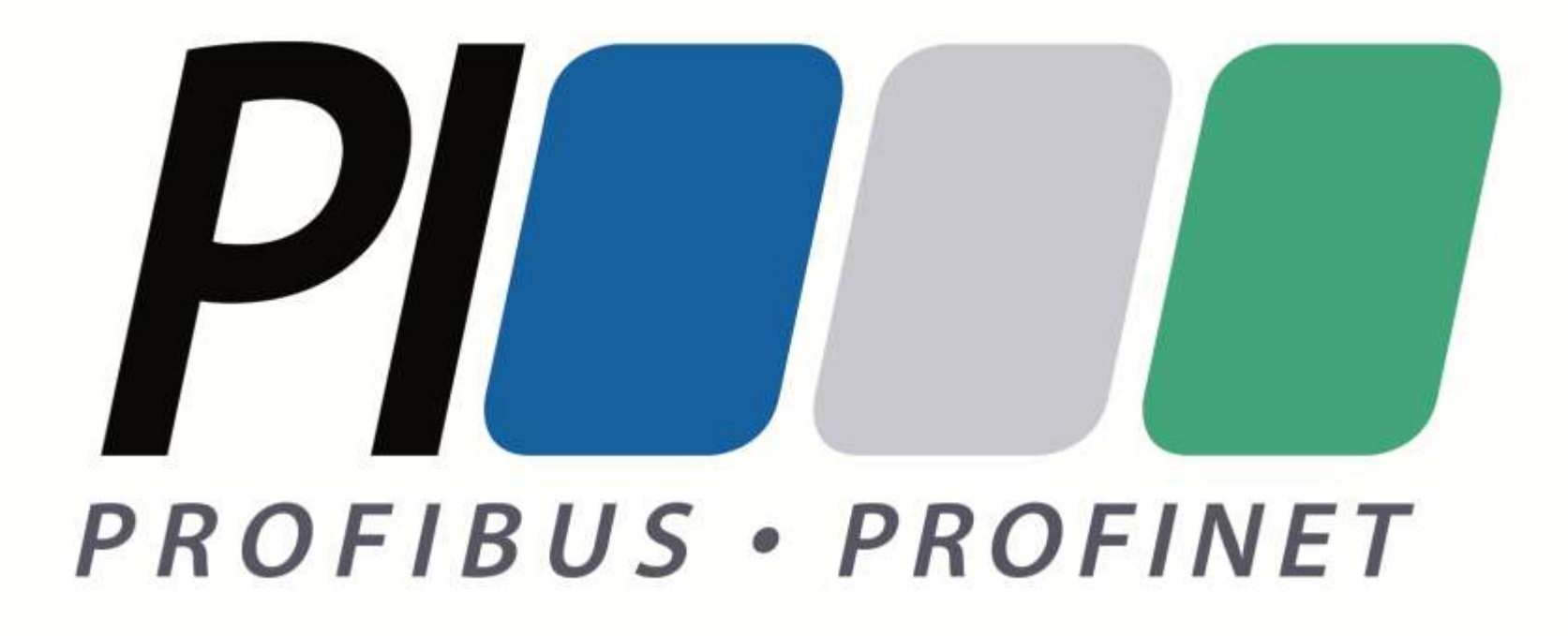

James Powell / PROFIBUS and PROFINET – A match made in Karlsruhe

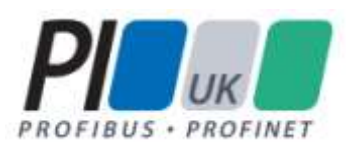

#### With PROFIBUS:

- Import the GSD file into the network configuration software
- Drag the device onto the network
- Setup the modules
- **Download to controller**

# With PROFINET

- I Import the GSD file into the network configuration software
- Drag the device onto the network
- Setup the modules
- **Download to controller**

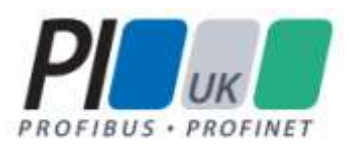

#### **With PROFIBUS the line is purple**

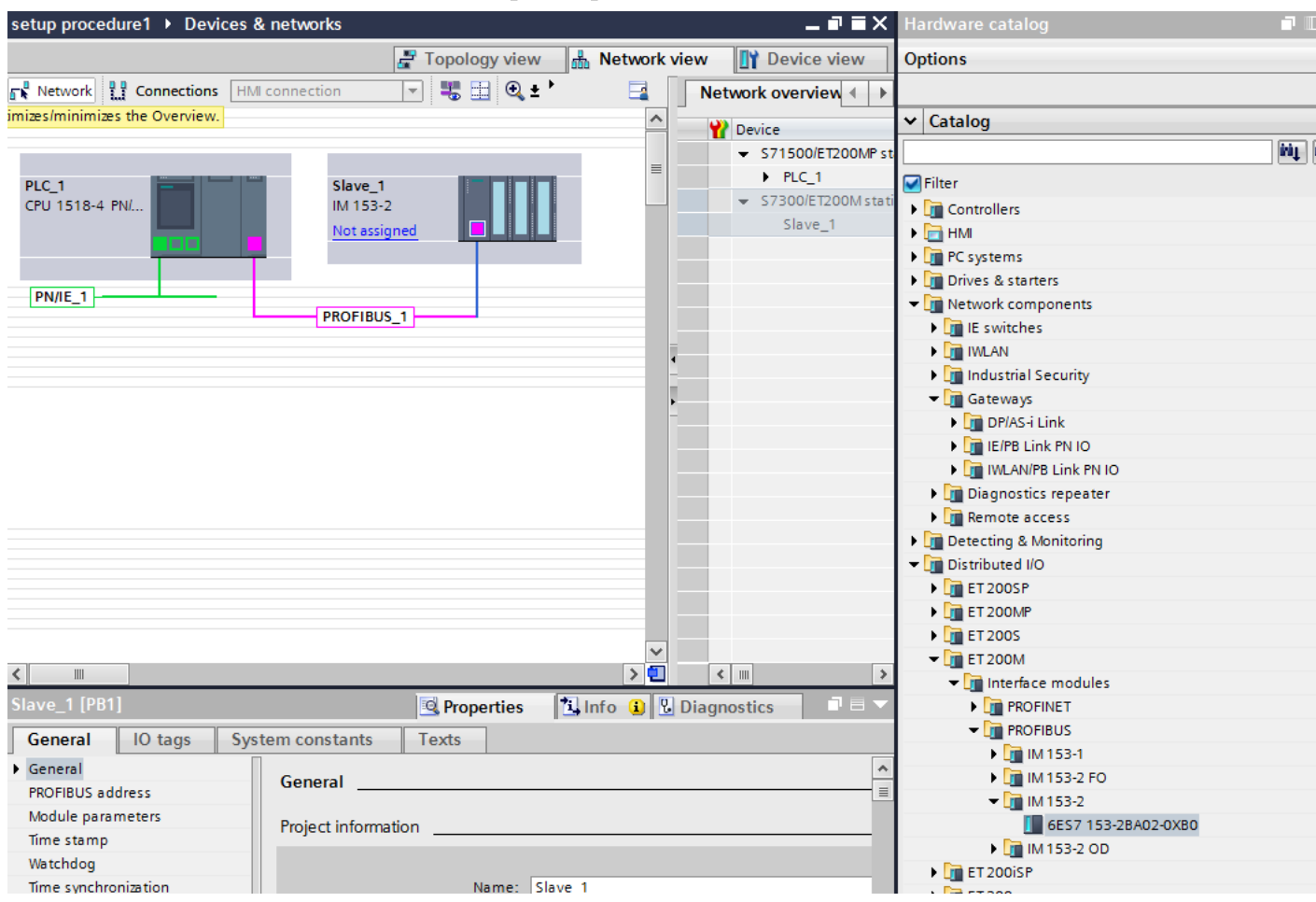

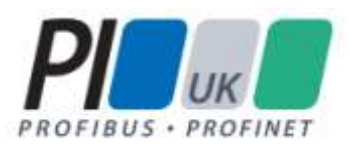

#### **With PROFINET the line is green**

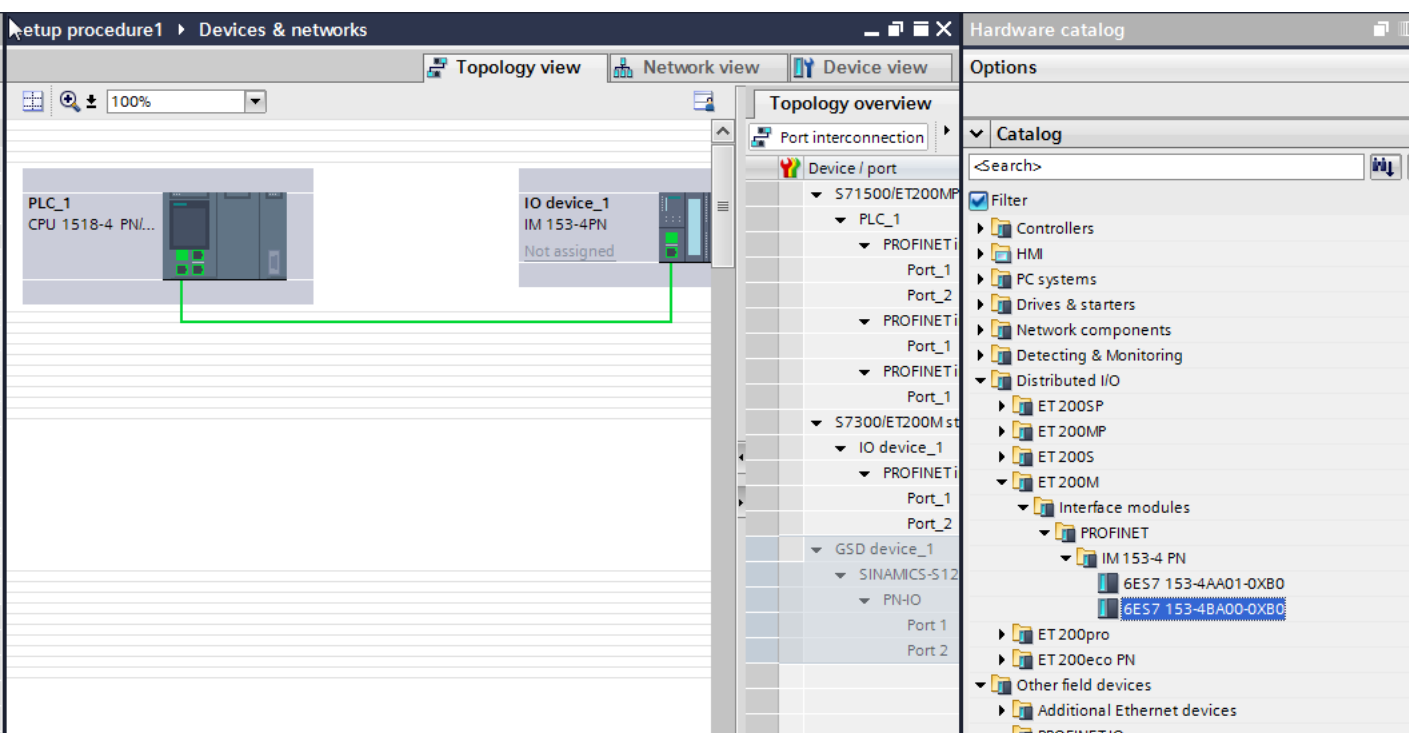

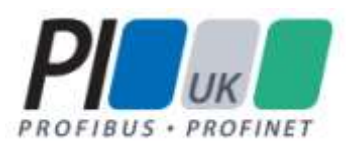

### Shared Identification

#### Devices look the same:

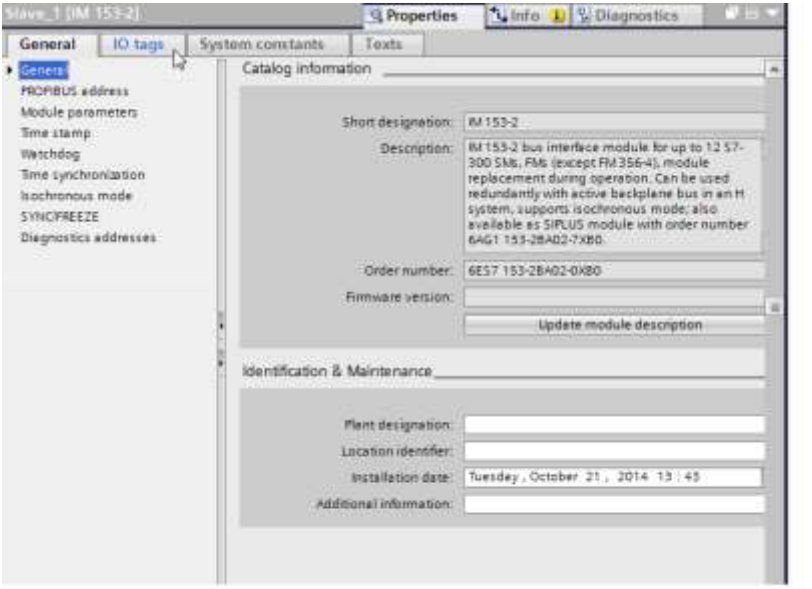

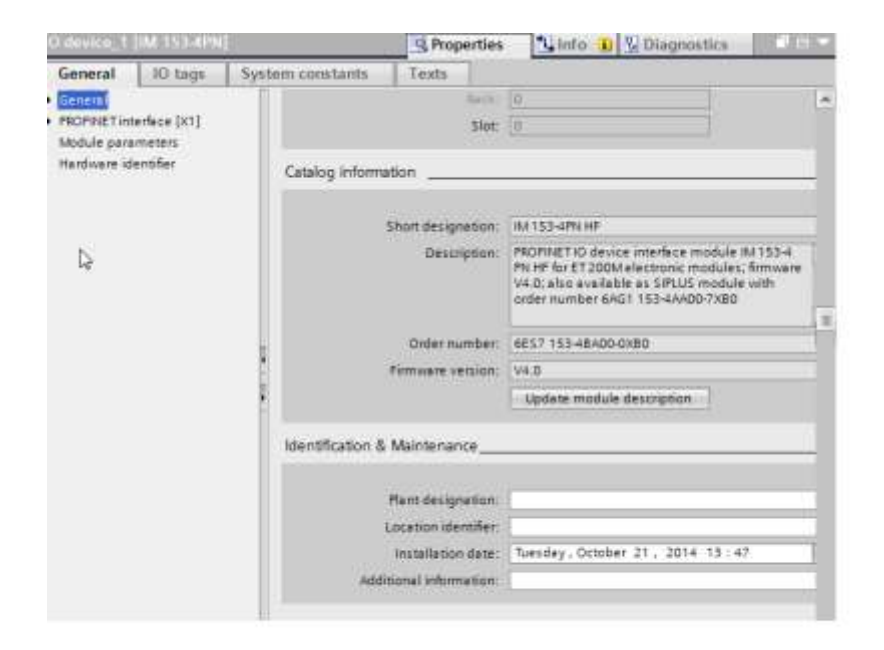

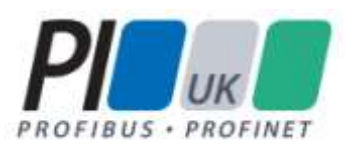

### **I** Identification and maintenance information:

- **Order number of the field device**
- **MAC** address
- **Hardware version**
- Software version
- **Device type**
- Vendor ID

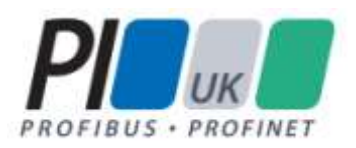

- **Cyclic communications top priority**
- **Acyclic communications lower priority**

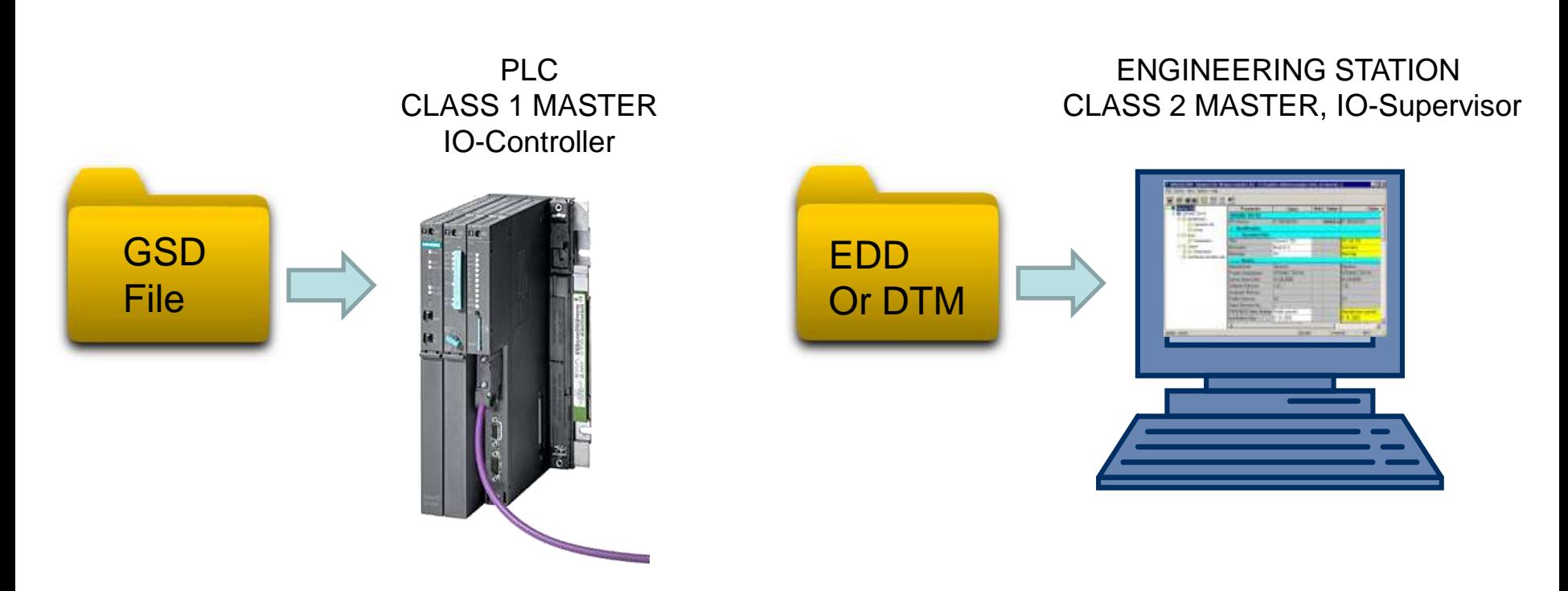

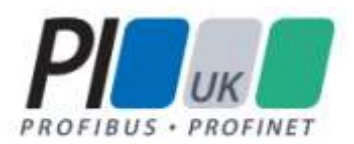

# PROFIBUS Cyclic and acyclic

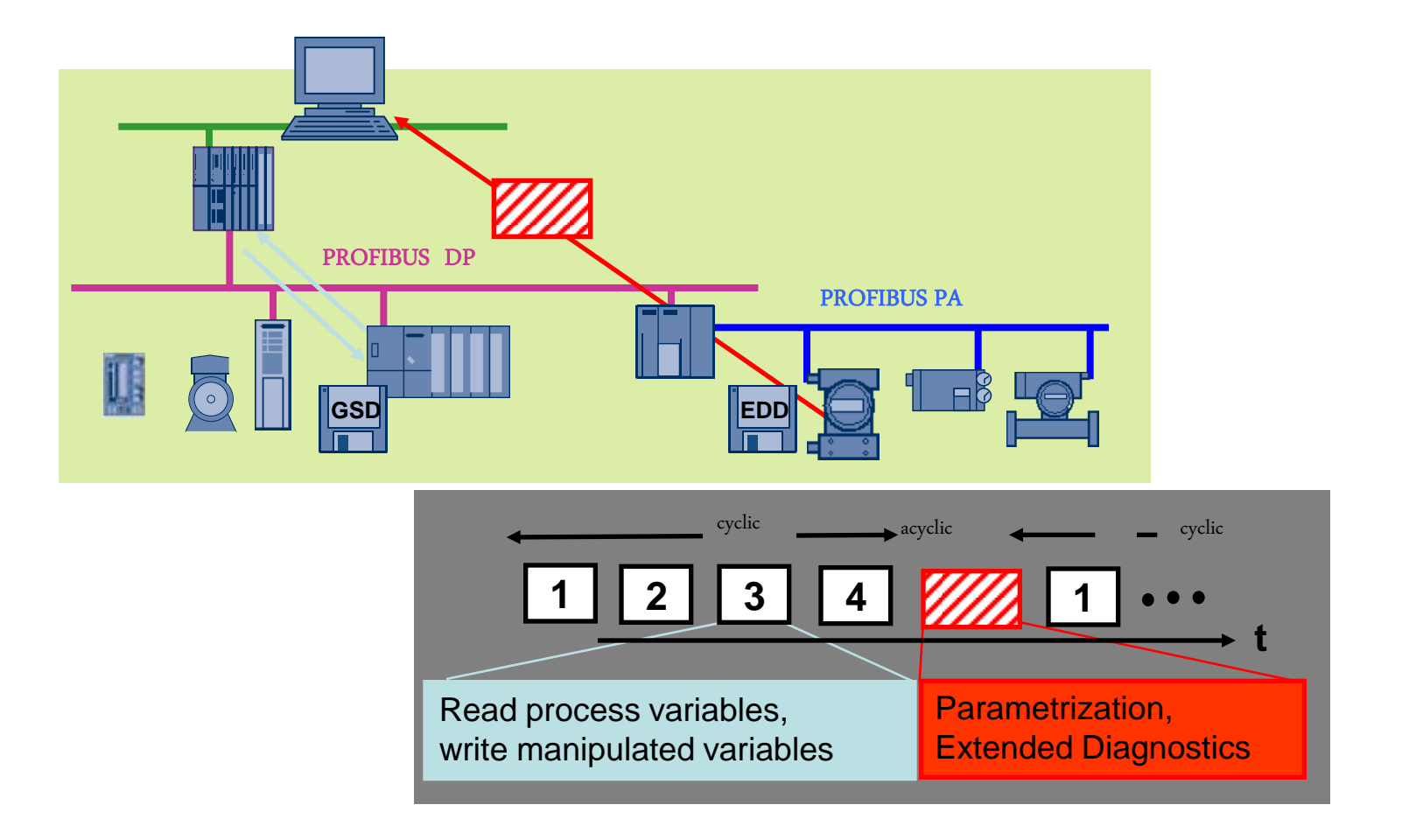

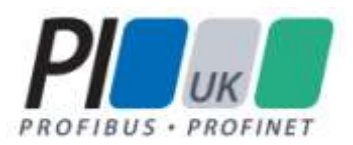

# PROFINET Cyclic and Acyclic

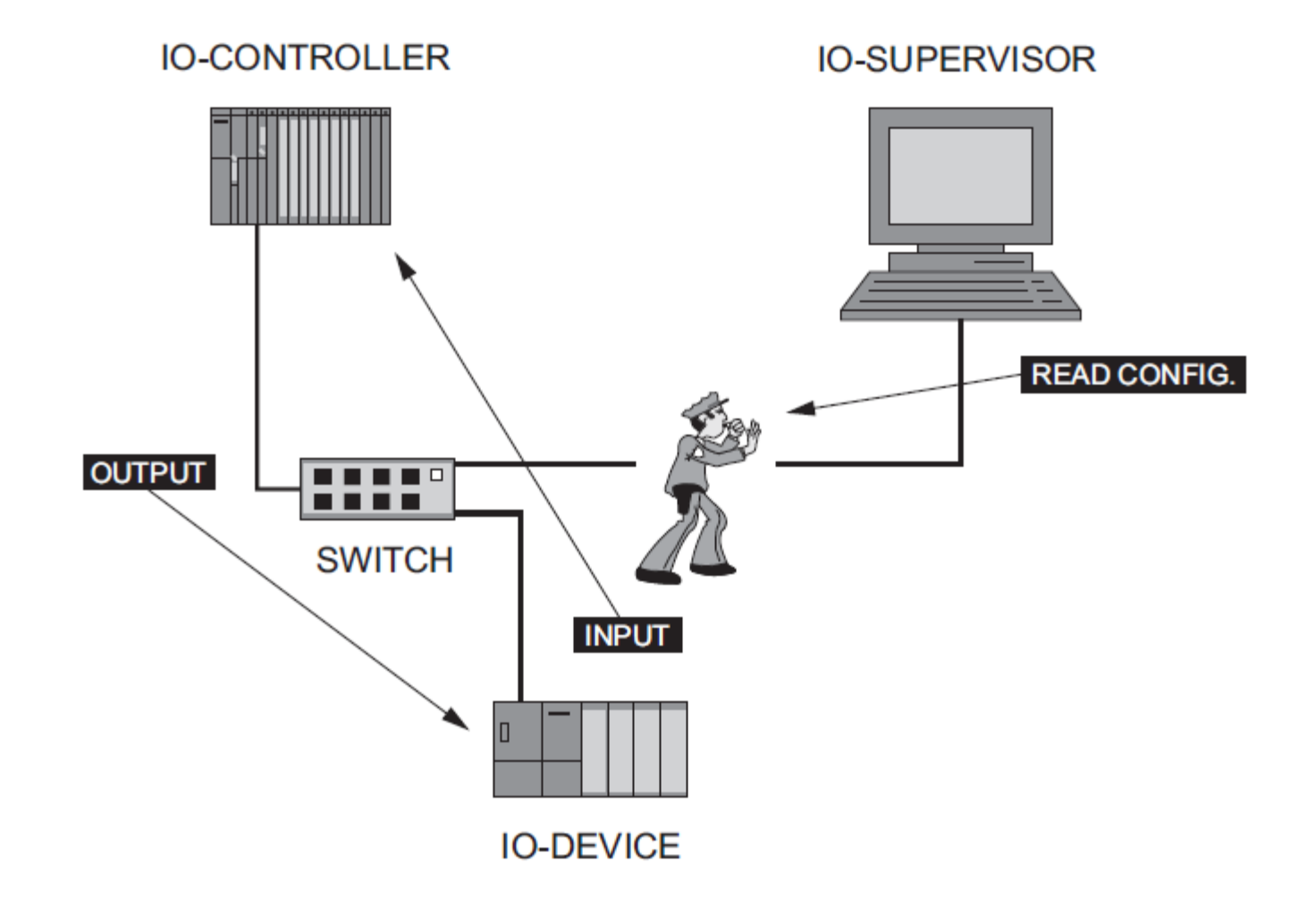

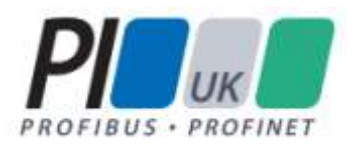

# PROFINET Cyclic and Acyclic

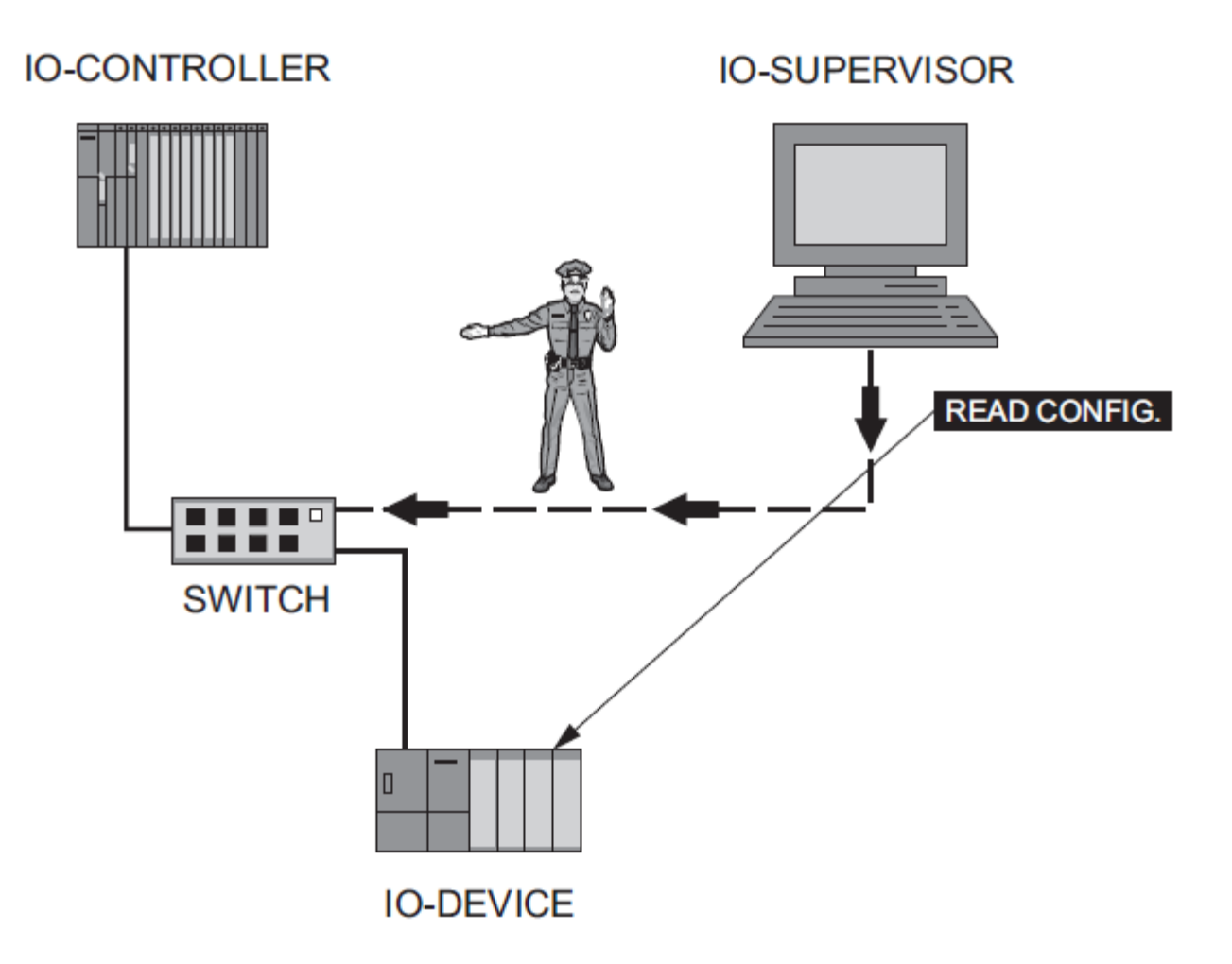

James Powell / PROFIBUS and PROFINET – A match made in Karlsruhe

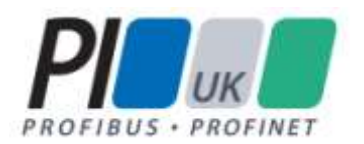

### Similar Data Maps

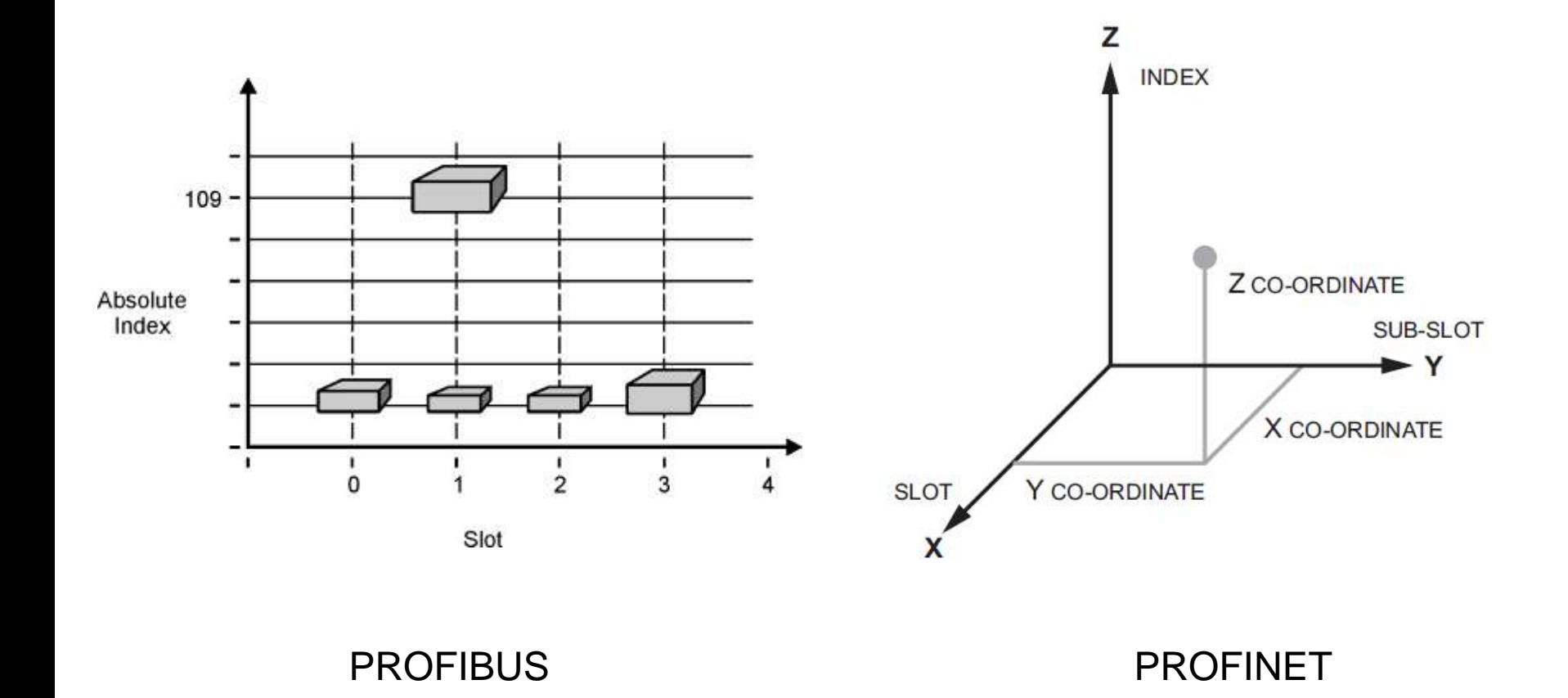

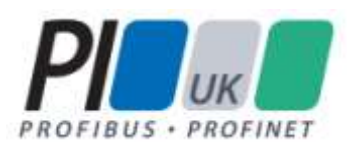

- **Designing any network you have a similar process:** 
	- **Locate the equipment**
	- Group the equipment from a network point of view
	- Select best pacement of network equipment
	- Be ready to modify
- **PROFIBUS DP, PA and PROFINET also a question about** constant monitoring?
	- With DP Do I design in a bus monitor (COMbrick or SoftingTHscope)
	- With PA Do I use dumb terminal strips or an advanced junction box with short circuit protection and a built in repeater
	- With PROFINET Do I use a managed switch?

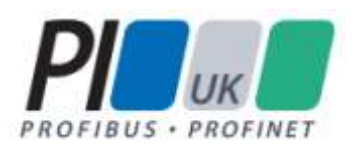

### Grounding rules!

### Ground at every point

הי

**Use grounding grid and possibly a grounding cable as well** 

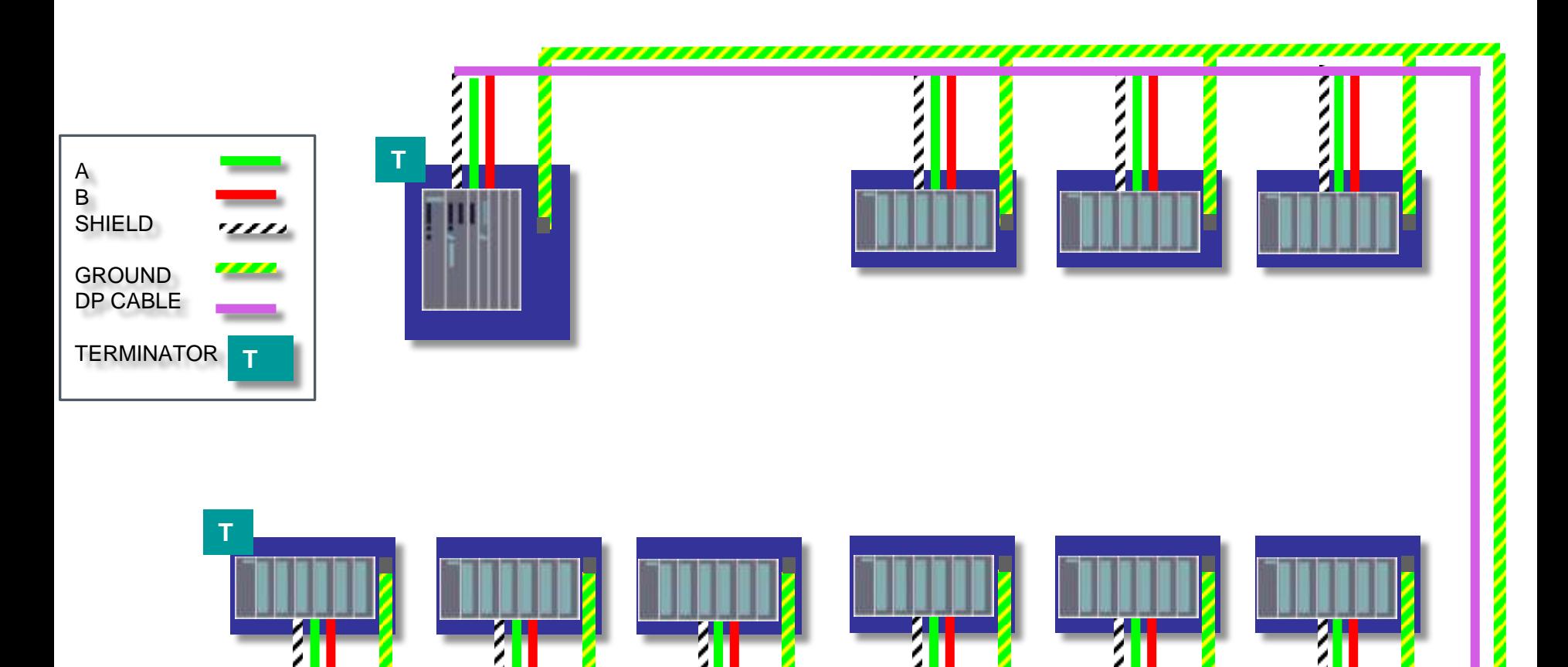

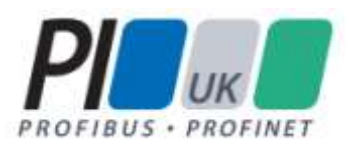

### Riddle me this batman!

#### ■ What are the three most common causes of PROFIBUS and PROFINET network Issues?

1. Physical layer problems!

2. Physical layer problems!

3. Physical layer problems!

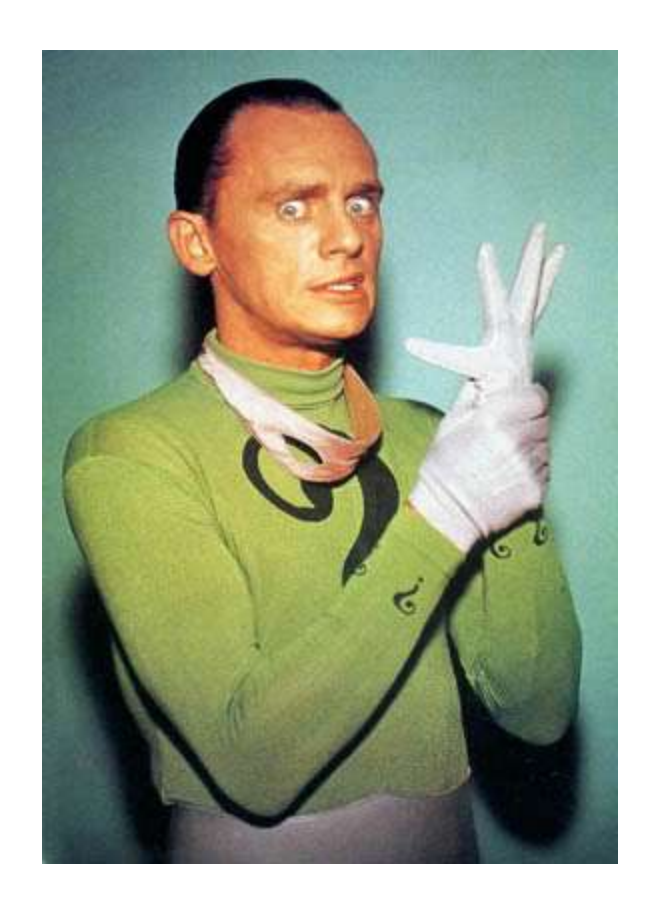

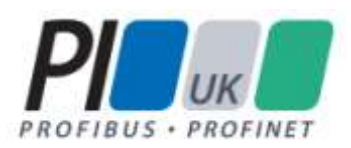

- **Physical layer checking is similar:** 
	- **Check grounding**
	- **Check cables**
- **Tools are different:** 
	- **PROFIBUS DP and PA use a meter to check cables**
	- **PROFINET** use a cable tester
- **Bus Monitors:** 
	- **PROFIBUS** is mature Tools like ProfiTrace and Softing's bus tester
	- **PROFINET** Netilities NetProfi, netAnalyzer

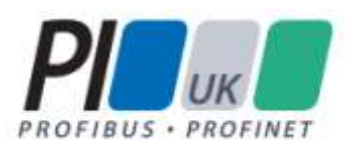

#### **The two protocols have**

- Shared history and organization
- Similarities in setup procedure
- Shared identification
- Similar communication priorities
- Similar data maps
- Similar design question
- Same grounding rules
- Similar troubleshooting

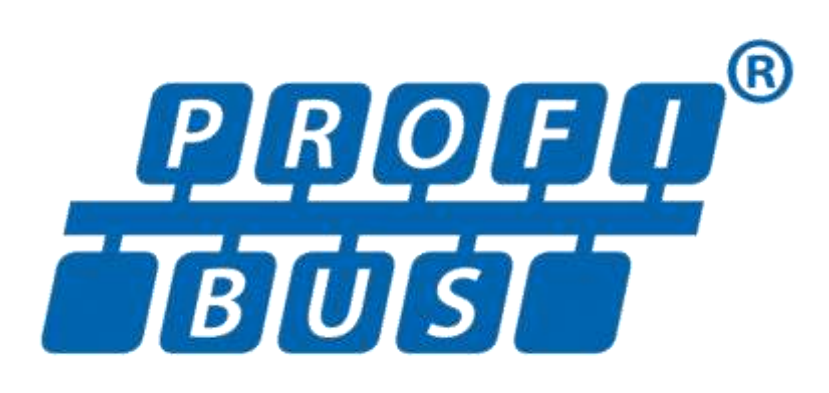

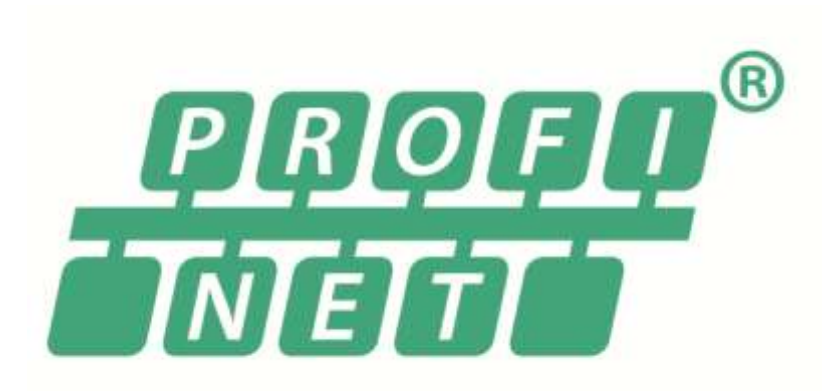

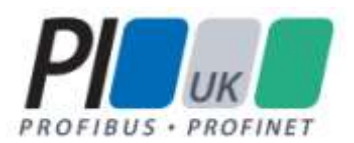

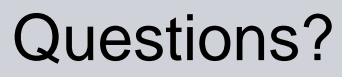

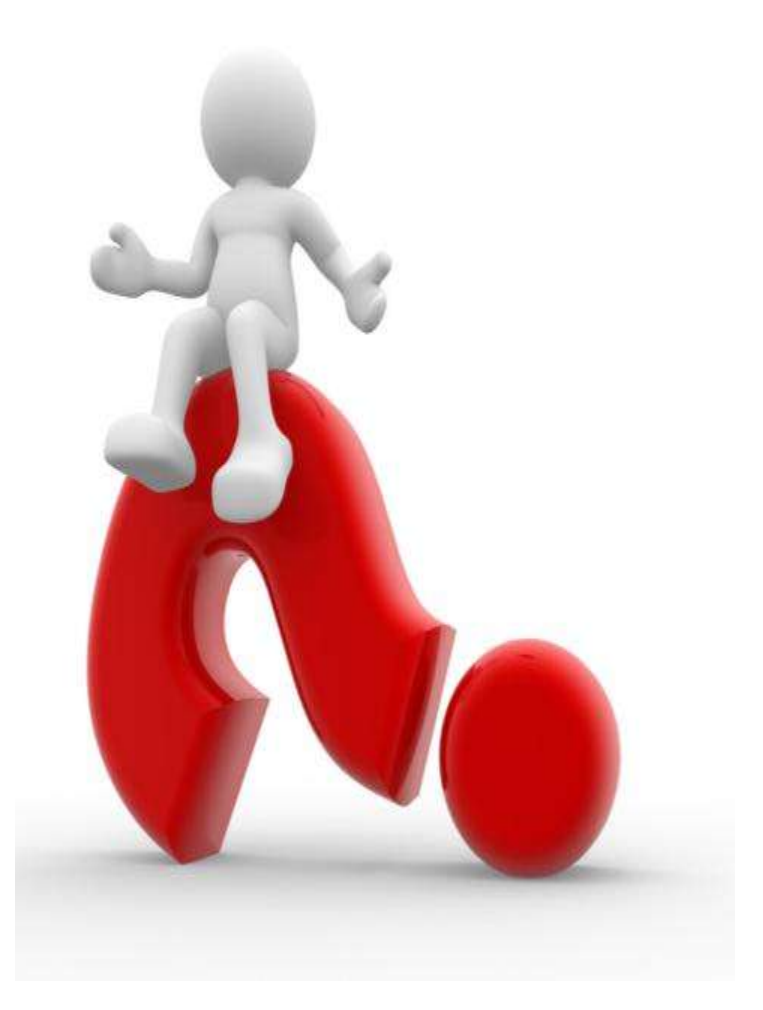

**24**

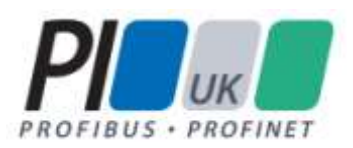

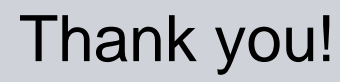

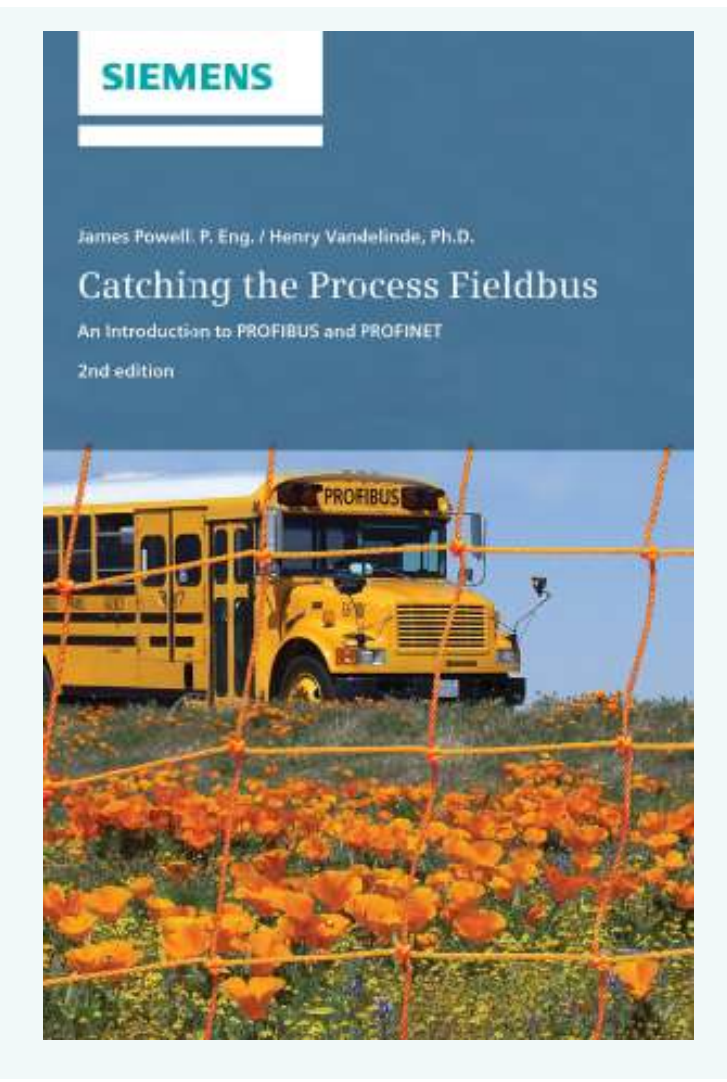

**James Powell** Senior Product Specialist Industrial Communications

PD PA S PI TEC 6 Siemens Milltronics 1954 Technology Drive Peterborough Ontario, Canada K9J 7B1

Phone: +1 (705) 750-5295 Cell: +1 (705) 750-5295

E-mail: [james.powell@siemens.com](mailto:james.powell@siemens.com)